# **Dell™ PowerVault™ Backup to Disk Appliance Interoperability Guide**

This document provides information about the supported hardware and software versions for the Dell PowerVault™ Backup to Disk Appliance system.

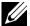

NOTE: The versions specified in this document use the same format as found on http://support.dell.com/support/downloads/ and may differ from the version information displayed in the Windows® Device Manager or Dell™ OpenManage™ Server Administrator.

# **Supported Hardware**

This section lists the hardware supported by PowerVault Backup to Disk Appliance systems. Where applicable, firmware and driver versions are also listed.

#### **BIOS Versions**

| System                                                                | <b>BIOS Version</b> |
|-----------------------------------------------------------------------|---------------------|
| DL2000                                                                | 2.4.3 or later      |
| DL2100 (with Microsoft Windows Server 2008 x64 Standard Edition, SP2) | 2.1.15 or later     |
| DL2100 (with Microsoft Windows Server 2008 R2 Standard Edition, SP1)  | 3.0.0 or later      |
| DL2200 (with Microsoft Windows Server 2008 x64 Standard Edition, SP2) | 1.4.0 or later      |
| DL2200 (with Microsoft Windows Server 2008 R2 )                       | 1.5.1 or later      |
| DL2300                                                                | 1.1.2 or later      |

# **Hard Drives (Internal)**

| System                 | Internal RAID<br>Controller | Slots              | Drive Type                                             | RAID Level     |
|------------------------|-----------------------------|--------------------|--------------------------------------------------------|----------------|
| DL2000                 | SAS 6/iR                    | 0,1                | Two (2) hot-swappable 3.5-inch SATA drives             | 1              |
| DL2100                 | SAS 6/iR                    | 0,1                | Two (2) hot-swappable 3.5-inch SATA drives             | 1              |
|                        | PERC 6/i                    | 0,1                | Two (2) hot-swappable 3.5-inch SATA drives             | 1              |
|                        |                             | 2-5                | Four (4) hot-swappable 3.5-inch SATA drives            | 6              |
| DL2200                 | PERC H700                   | 0                  | Hot-swappable 3.5-inch Nearline SAS drive (hot spare)  | N/A            |
|                        |                             | 1-5, 6-11          | Eleven (11) hot-swappable 3.5-inch Nearline SAS drives | 5              |
|                        |                             | 0-5,6-11           | Twelve (12) hot-swappable 3.5-inch Nearline SAS drives | 6 <sup>2</sup> |
|                        |                             | 0-11               | Twelve (12) hot-swappable 3.5-inch Nearline SAS drives | 6 <sup>2</sup> |
|                        |                             | 12-13 <sup>1</sup> | Two (2) 2.5-inch Nearline SAS drives                   | 1              |
| DL2300                 | PERC H710                   | 0-5                | Six (6) hot-swappable 3.5-inch SAS drives              | 10             |
| Value<br>Configuration |                             | 6-11               | Six (6) hot-swappable 3.5-inch Nearline SAS drives     | 6              |
|                        |                             | 12-13 <sup>1</sup> | Two (2) 2.5-inch Nearline SAS drives                   | 1              |

| DL2300       | PERC H710 | 0-5                | Six (6) hot-swappable 3.5-inch SAS drives | 10 |
|--------------|-----------|--------------------|-------------------------------------------|----|
| Enterprise   |           | 6-11               | Six (6) hot-swappable 3.5-inch SAS drives | 10 |
| Configuratio | n         | 12-13 <sup>1</sup> | Two (2) 2.5-inch Nearline SAS drives      | 1  |

<sup>&</sup>lt;sup>1</sup> Slots 12 and 13 are located within the DL2200 chassis. For information on locating these drives, see the *Dell PowerVault DL2200/ DL2300 Hardware Owner's Manual*.

# **Storage Enclosures**

| Storage Enclosure | Firmware<br>Revision | Number of Enclosures Supported                   |
|-------------------|----------------------|--------------------------------------------------|
| PowerVault MD1000 | A04 or later         | Six (6) per PERC 6/E with a single SAS cable.    |
|                   |                      | Three (3) per PERC 6/E with dual SAS cables.     |
| PowerVault MD1200 | 1.0.1 or later       | Eight (8) per PERC H800 with a single SAS cable. |
|                   |                      | Four (4) per PERC H800 with dual SAS cables.     |

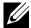

**NOTE:** To connect or disconnect the redundant SAS cable(s), the DL2xxx system must be powered off.

# **Hard Drives (External)**

| Storage Enclosure | RAID Controller | Drive Type   | Drive Capacity                |
|-------------------|-----------------|--------------|-------------------------------|
| PowerVault MD1000 | PERC 6/E        | SATA         | 250GB, 500GB, 750GB, 1TB, 2TB |
| PowerVault MD1200 | PERC H800       | Nearline SAS | 500GB, 1TB , 2TB, 3TB         |

# **Network Interface Controllers (NIC)**

| System                                  | NIC                                       | <b>Driver Revision</b> |
|-----------------------------------------|-------------------------------------------|------------------------|
| DL2000                                  | Broadcom NetXtreme                        | 12.4.0 or later        |
|                                         | Broadcom NetXtreme II                     | 12.4.0 or later        |
|                                         | Intel PRO PCI-E Gigabit (2007)            | 10.5 or later          |
|                                         | Intel PCI-E 10 Gigabit server adapters    | 10.5 or later          |
| DL2100                                  | Broadcom NetXtreme II                     | 14.1.5, or later       |
| (with Microsoft Windows Server 2008 x64 | Intel 10GBase-T Copper Single-Port NIC    | 11.6 or later          |
| Standard Edition, SP2)                  | Intel Gigabit ET Quad Port Server Adapter | 11.6 or later          |
| DL2100                                  | Broadcom NetXtreme II                     | 16.2.1, or later       |
| (with Microsoft Windows Server 2008 R2  | Intel 10GBase-T Copper Single-Port NIC    | 11.6 or later          |
| Standard Edition, SP1)                  | Intel Gigabit ET Quad Port Server Adapter | 11.6 or later          |
| DL2200                                  | Broadcom NetXtreme II                     | 14.2.3 or later        |

<sup>&</sup>lt;sup>2</sup> Auto-provisioning of RAID6 Configurations are only supported with Windows Server 2008 R2 SP1

| (with Microsoft Windows Server 2008 x64 Standard Edition, SP2) | Intel 10Gig and 1Gig Family of Server Adapters | 12.0 or later   |  |
|----------------------------------------------------------------|------------------------------------------------|-----------------|--|
| DL2200                                                         | Broadcom NetXtreme II                          | 16.0 or later   |  |
| (with Microsoft Windows Server 2008 R2)                        | Intel 10Gig and 1Gig Family of Server Adapters | 12.5 or later   |  |
| DL2300                                                         | Broadcom 57800S Quad-Port SFP+ NDC             | 17.4.0 or later |  |
|                                                                | Broadcom 5720 Dual-Port 1GbE NIC               | 17.4.0 or later |  |

# **RAID Controllers**

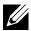

**NOTE:** Dell does not support upgrading internal RAID controllers. The internal controller shipped with the system is the only supported configuration.

| System                                                                        | RAID Controller        | Max Number of Controllers   | Firmware Revision                   | Driver Revision                 |  |
|-------------------------------------------------------------------------------|------------------------|-----------------------------|-------------------------------------|---------------------------------|--|
| DL2000                                                                        | SAS 6/iR<br>(internal) | 1                           | 00.25.47.00.06.22.03.0<br>or later  | 1.28.03.01 (64-bit)<br>or later |  |
|                                                                               | PERC 6/E<br>(external) | 2                           | 6.1.1-0045<br>or later              | 2.23.0.64 (64-Bit)<br>or later  |  |
| DL2100<br>(with Microsoft Windows                                             | SAS 6/iR<br>(internal) | 1                           | 00.25.47.00.06.22.03.00<br>or later | 1.28.03.01 (64-bit)<br>or later |  |
| Server 2008 x64 Standard<br>Edition, SP2)                                     | PERC 6/i<br>(internal) | 1                           | 6.2.0-0013<br>or later              | 2.24.0.64 (64-Bit)<br>or later  |  |
|                                                                               | PERC 6/E<br>(external) | 2                           | 6.2.0-0013<br>or later              | 2.24.0.64 (64-Bit)<br>or later  |  |
| DL2100<br>(with Microsoft Windows<br>Server 2008 R2 Standard<br>Edition, SP1) | SAS 6/iR<br>(internal) | 1                           | 00.25.47.00.06.22.03.00<br>or later | 1.28.03.01 (64-bit)<br>or later |  |
|                                                                               | PERC 6/i<br>(internal) | 1                           | 6.3.0-0001<br>or later              | 2.24.0.64 (64-Bit)<br>or later  |  |
| _                                                                             | PERC 6/E<br>(external) | 2                           | 6.3.0-0001<br>or later              | 2.24.0.64 (64-Bit)<br>or later  |  |
| DL2200<br>(with Microsoft Windows                                             | PERC H700              | 1                           | 12.10.1-0001<br>or later            | 4.23.0.64<br>or later           |  |
| Server 2008 Standard x64<br>Edition, SP2)                                     | PERC H800              | 2                           | 12.10.1-0001<br>or later            | 4.23.0.64<br>or later           |  |
| DL2200<br>(with Microsoft Windows                                             | PERC H700              | 1                           | 12.10.1-0001<br>or later            | 4.31.1.64<br>or later           |  |
| Server 2008 R2)                                                               | PERC H800              | 2                           | 12.10.1-0001<br>or later            | 4.31.1.64<br>or later           |  |
| DL2200                                                                        | PERC H710              | 1                           | 21.0.1-0132<br>or later             | 5.1.112.64<br>or later          |  |
| DL2300                                                                        | PERC H810              | Value – 1<br>Enterprise - 2 | 21.0.1-0132<br>or later             | 5.1.112.64<br>or later          |  |

# **Display Resolution**

The minimum display resolution is 1024 by 768.

#### **Tape Devices**

For a list of supported tape devices, firmware and driver versions, see the  $Dell^{m}$  PowerVault Compatibility Matrix at <a href="https://www.dell.com/pvmatrix">www.dell.com/pvmatrix</a>.

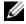

**NOTE:** Symantec Backup Exec™ uses a device driver that is installed with the software. CommVault Simpana® software uses the OEM-supported drivers listed in the Dell PowerVault Compatibility Matrix.

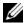

**NOTE:** If a tape library attached to the DL Backup to Disk Appliance Powered by Symantec contains more than one tape drive, a Library Expansion Option must be purchased. If you have the Symantec Backup Exec™ Comprehensive Management or Application Edition, the Library Expansion Option is included.

#### Tape Host Bus Adapters (HBA)

| System                                                                      | НВА       | Max Number of HBAs | Firmware Revision                   | Driver Revision        |  |
|-----------------------------------------------------------------------------|-----------|--------------------|-------------------------------------|------------------------|--|
| DL2000                                                                      | SAS 5/E   | 1                  | 00.10.51.00.06.12.05.00<br>or later | 1.28.03.01<br>or later |  |
| DL2100<br>(with Microsoft Windows Server 2008 x64                           | SAS 5/E   | 1                  | 00.10.51.00.06.12.05.00<br>or later | 1.28.03.01<br>or later |  |
| Standard Edition, SP2)                                                      | 6Gbps SAS | 1                  | 07.02.42.00<br>or later             | 2.0.12.10<br>or later  |  |
| DL2100 (with Microsoft Windows Server 2008 R2                               | SAS 5/E   | 1                  | 00.10.51.00.06.12.05.00<br>or later | 1.28.03.01<br>or later |  |
| Standard Edition, SP1)                                                      | 6Gbps SAS | 1                  | 07.02.42.00<br>or later             | 2.0.35.10<br>or later  |  |
| DL2200<br>(with Microsoft Windows Server 2008<br>Standard x64 Edition, SP2) | 6Gbps SAS | 1                  | 07.02.42.00<br>or later             | 2.0.12.10<br>or later  |  |
| DL2200<br>(with Microsoft Windows Server 2008 R2<br>Standard)               | 6Gbps SAS | 1                  | 07.02.42.00<br>or later             | 2.0.12.20<br>or later  |  |
| DL2200<br>(with Microsoft Windows Server 2008 R2<br>Standard)               | 6Gbps SAS | 1                  | 07.03.05.00<br>or later             | 2.0.35.10<br>or later  |  |

#### **Supported Backend Targets**

These platforms have been validated as backup targets for the DL Backup to Disk Appliance. For more information, see <a href="http://support.dell.com/support/edocs/stor-sys/pvdl2200/comvault/en/index.htm">http://support.dell.com/support/edocs/stor-sys/pvdl2200/symantec/en/index.htm</a> and <a href="http://support.dell.com/support/edocs/stor-sys/pvdl2200/symantec/en/index.htm">http://support.dell.com/support/edocs/stor-sys/pvdl2200/symantec/en/index.htm</a>

- Dell EqualLogic PS Series Arrays
- Dell PowerVault MD3000i Array
- Dell AX4-5 FiberChannel Array

# **Supported Software**

This section lists the supported operating systems and applications on the PowerVault DL Backup to Disk Appliance.

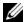

**NOTE:** To determine if a third-party software application on a protected server is supported, contact the independent software vendor (ISV) distributing the application. Running applications other than those listed in this document on the PowerVault DL Backup to Disk Appliance is not supported.

#### **Operating System**

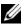

**NOTE:** Clustering is not supported on the PowerVault DL Backup to Disk Appliance.

| System | Operating System                                         |
|--------|----------------------------------------------------------|
| DL2000 | Microsoft® Windows® Server 2008 x64 Standard Edition     |
|        | Microsoft® Windows® Server 2008 R2 Standard Edition, SP1 |
| DL2100 | Microsoft Windows Server 2008 x64 Standard Edition, SP2  |
|        | Microsoft Windows Server 2008 R2 Standard Edition, SP1   |
| DL2200 | Microsoft Windows Server 2008 Standard x64 Edition, SP2  |
|        | Microsoft Windows Server 2008 R2 Standard Edition        |
|        | Microsoft Windows Server 2008 R2 Enterprise Edition, SP1 |
| DL2300 | Microsoft Windows Server 2008 R2 Standard Edition, SP1   |
|        | Microsoft Windows Server 2008 R2 Enterprise Edition, SP1 |

# **Applications**

| PowerVault<br>System | Application                            | Application Type   | Version        |
|----------------------|----------------------------------------|--------------------|----------------|
| DL2000               | Dell™ OpenManage™ Server Administrator | Systems Management | 6.5 or later   |
| DL2100               | Dell™ OpenManage™ Server Administrator | Systems Management | 6.5 or later   |
| DL2200               | Dell™ OpenManage™ Server Administrator | Systems Management | 6.5 or later   |
| DL2300               | Dell™ OpenManage™ Server Administrator | Systems Management | 7.1.0 or later |

# **Backup Software**

See the following tables for information about the supported versions of backup software. The required version is determined by the system and installed RAID controller(s).

# CommVault® Simpana® Backup and Recovery

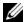

**NOTE:** To configure this appliance as a Media Agent in a CommCell™, the CommServe® system must be at the same software version as the DL2xxx appliance.

| System                                                  | RAID<br>Controller      | 7.4      | 8.0 SP1  | 8.0 SP4  | 8.0 SP4<br>with May2010<br>Update Pack | 8.0 SP6<br>or later | 9.0          | 9.0 SP2<br>or later | 9.0 SP7<br>or later |
|---------------------------------------------------------|-------------------------|----------|----------|----------|----------------------------------------|---------------------|--------------|---------------------|---------------------|
| <b>DL2000</b><br>(with Microsoft                        | SAS 6/iR                | ✓        | <b>✓</b> | <b>√</b> | ✓                                      | <b>✓</b>            | ✓            | ✓                   | ✓                   |
| Windows Server<br>2008 x64 Standard<br>Edition, SP2)    | PERC 6/E                | <b>✓</b> | <b>✓</b> | ✓        | <b>✓</b>                               | <b>✓</b>            | ✓            | <b>✓</b>            | <b>✓</b>            |
| <b>DL2000</b> (with Microsoft                           | SAS 6/iR                |          |          |          |                                        | <b>✓</b>            |              | <b>✓</b>            | <b>✓</b>            |
| Windows Server<br>2008 R2 Standard<br>Edition, SP1)     | PERC 6/E                |          |          |          |                                        | <b>✓</b>            |              | <b>✓</b>            | ✓                   |
| DL2100                                                  | SAS 6/iR                |          | ✓        | ✓        | ✓                                      | ✓                   | $\checkmark$ | ✓                   | ✓                   |
| (with Microsoft<br>Windows Server                       | PERC 6/i                |          |          | ✓        | ✓                                      | ✓                   | ✓            | ✓                   | ✓                   |
| 2008 x64 Standard<br>Edition, SP2)                      | PERC 6/E                |          | ✓        | ✓        | ✓                                      | ✓                   | ✓            | ✓                   | ✓                   |
| DL2100                                                  | SAS 6/iR                |          |          |          |                                        | ✓                   |              | ✓                   | ✓                   |
| (with Microsoft<br>Windows Server                       | PERC 6/i                |          |          |          |                                        | ✓                   |              | ✓                   | ✓                   |
| 2008 R2 Standard<br>Edition, SP1)                       | PERC 6/E                |          |          |          |                                        | ✓                   |              | ✓                   | ✓                   |
| <b>DL2200</b> (with Microsoft                           | PERC H700               |          |          |          | ✓                                      | ✓                   | ✓            | ✓                   | ✓                   |
| Windows Server<br>2008 Standard x64<br>Edition, SP2)    | PERC H800               |          |          |          | ✓                                      | <b>✓</b>            | ✓            | <b>✓</b>            | <b>✓</b>            |
| DL2200<br>(with Microsoft<br>Windows Server<br>2008 R2) | PERC H700               |          |          |          |                                        |                     | ✓            | <b>✓</b>            | ✓                   |
|                                                         | PERC H800               |          |          |          |                                        |                     | ✓            | <b>✓</b>            | <b>✓</b>            |
| DL2300                                                  | PERC H710,<br>PERC H810 |          |          |          |                                        |                     |              |                     | ✓                   |

# **Symantec Backup Exec**

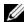

**NOTE:** To configure this appliance as a Managed Media Server (MMS) in a CASO environment Central, the Central Administration Server (CAS) must be the same version as the DL2xxx appliance

| System                                                                         | RAID Controller | 12.5 | 2010 | 2010 R2  | 2010 R3 or later |
|--------------------------------------------------------------------------------|-----------------|------|------|----------|------------------|
| DL2000<br>(with Microsoft Windows<br>Server 2008 x64 Standard<br>Edition, SP2) | SAS 6/iR        | ✓    | ✓    | ✓        | <b>√</b>         |
|                                                                                | PERC 6/E        | ✓    | ✓    | ✓        | ✓                |
| DL2000<br>(with Microsoft Windows<br>Server 2008 R2 Standard<br>Edition, SP1)  | SAS 6/iR        |      |      |          | ✓                |
|                                                                                | PERC 6/E        |      |      |          | ✓                |
| DL2100                                                                         | SAS 6/iR        | ✓    | ✓    | ✓        | ✓                |
| (with Microsoft Windows                                                        | PERC 6/i        |      | ✓    | ✓        | ✓                |
| Server 2008 x64 Standard Edition, SP2)                                         | PERC 6/E        | ✓    | ✓    | ✓        | ✓                |
| DL2100                                                                         | SAS 6/iR        |      |      |          | ✓                |
| (with Microsoft Windows                                                        | PERC 6/i        |      |      |          | ✓                |
| Server 2008 R2 Standard Edition, SP1)                                          | PERC 6/E        |      |      |          | ✓                |
| DL2200<br>(with Microsoft Windows<br>Server 2008 Standard x64<br>Edition, SP2) | PERC H700       |      | ✓    | <b>✓</b> | <b>✓</b>         |
|                                                                                | PERC H800       |      | ✓    | <b>✓</b> | ✓                |
| <b>DL2200</b><br>(with Microsoft Windows<br>Server 2008 R2 Standard)           | PERC H700       |      |      | <b>√</b> | <b>✓</b>         |
|                                                                                | PERC H800       |      |      | ✓        | <b>√</b>         |

# **Appliance Software Stack Release**

See the following table for information about the supported versions of the appliance software stack. The required version is determined by the system, the installed RAID controller, and (if applicable) HBA.

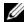

**NOTE:** You can locate the software stack version in the **Appliance Information** section on the **Home** tab of the PowerVault DL Backup to Disk Appliance console.

| System | RAID Controller         | 1.x | 2.0 | 2.1 | 3.x | 4.x      |
|--------|-------------------------|-----|-----|-----|-----|----------|
| DL2000 | SAS 6/iR                | ✓   | ✓   | ✓   | ✓   |          |
|        | PERC 6/E                | ✓   | ✓   | ✓   | ✓   |          |
| DL2100 | SAS 6/iR                |     | ✓   | ✓   | ✓   |          |
|        | PERC6/i                 |     |     | ✓   | ✓   |          |
|        | PERC 6/E                |     | ✓   | ✓   | ✓   |          |
| DL2200 | PERC H700               | ·   |     |     | ✓   |          |
|        | PERC H800               |     |     |     | ✓   |          |
| DL2300 | PERC H710,<br>PERC H810 |     |     |     |     | <b>✓</b> |

| System | Tape HBA   | 1.x | 2.0 | 2.1 | 3.x | 4.x |
|--------|------------|-----|-----|-----|-----|-----|
| DL2000 | SAS 5/E    | ✓   |     |     |     |     |
|        | SAS 5/E    | ✓   | ✓   | ✓   | ✓   |     |
| DL2100 | 6 GBps SAS |     |     | ✓   | ✓   |     |
| DL2200 | 6 GBps SAS |     |     |     | ✓   |     |
| DL2300 | 6 GBps SAS |     |     |     |     | ✓   |

#### **Supported Backup Software Agents**

| Software                                   | Version          | Supported Agent Requirements                                                                                                    |
|--------------------------------------------|------------------|----------------------------------------------------------------------------------------------------|
| Symantec™ Backup Exec™                     | 12.5             | Supported Agent requirements can be located at http://dell.symantec.com/files/3/dl2000%20agent%20and%20option%20r equirements.pdf |
| Symantec™ Backup Exec™                     | 2010 or<br>later | Supported Agent requirements can be located at http://dell.symantec.com/files/3/DL%20Agent%20and%20Option%20Requirements.pdf      |
| CommVault® Simpana®<br>Backup and Recovery | 7.4 or<br>later  | Supported Agent requirements can be located at http://documentation.commvault.com/dell.                                           |
|                                            |                  | Under Release (version number) Books Online, click Simpana→System Requirements→Backup and Recovery Agents                         |

# Information in this document is subject to change without notice. © 2012 Dell Inc. All rights reserved.

Reproduction of these materials in any manner whatsoever without the written permission of Dell Inc. is strictly forbidden.

Trademarks used in this text: *Dell, PowerVault, OpenManage,* and the *DELL* logo are trademarks of Dell Inc.; *CommVault, CommServe, CommVault,* and *Simpana* are either trademarks or registered trademarks of CommVault Systems, Inc.; *Symantec,* the *Symantec* logo, and *Backup Exec* are trademarks or registered trademarks of Symantec Corporation or its affiliates in the U.S. and other countries. *NetWare* is a trademark of Novell, Inc.; *Microsoft, Windows, Active Directory, Virtual Server, Exchange,* and *Windows Server* are either trademarks or registered trademarks of Microsoft Corporation in the United States and/or other countries.

Other trademarks and trade names may be used in this document to refer to either the entities claiming the marks and names or their products. Dell Inc. disclaims any proprietary interest in trademarks and trade names other than its own.

August 2012 Rev. A03